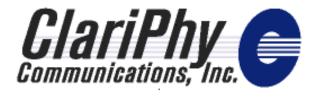

### MATLAB code for TWDP

Proposed resolution for comment #109

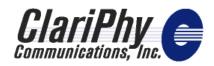

## TWDP background clause 68.6.5.2

- <u>Transmitter & Waveform Dispersion Penalty</u>
- Method for estimating dispersion penalty of TP2 combined with channel
  - Total dispersion line item in budget
    - See <a href="http://grouper.ieee.org/groups/802/3/aq/public/nov04/lindsay\_3\_1104.pdf">http://grouper.ieee.org/groups/802/3/aq/public/nov04/lindsay\_3\_1104.pdf</a>
  - Method captures actual TP2 waveform on scope
  - Channels based on TP3 work
- Penalty calculation requires SW tool
  - Basis of comment #109

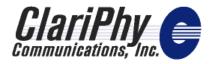

#### SW tool

- SW tool is MATLAB code
  - Agreed as preferred approach
  - Code reviewed and agreed in TP2 calls
  - Informative overview also presented and discussed in TP2 calls
    - Submitted as separate comment #110
      - See
        <a href="http://grouper.ieee.org/groups/802/3/aq/public/comments/d1.">http://grouper.ieee.org/groups/802/3/aq/public/comments/d1.</a>
        O/P802.3aqD1.0com110Lindsay TWDPalgorithm.pdf
      - to go into Annex?

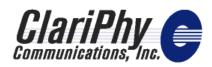

### TWDP code comparison vs. PIE-D

- CDF comparison of code to John Ewen PIE-D data
- Comparison based on
  - 47.1 psec 20-80% Gaussian prbs9 simulated waveform
  - 7.5 GHz BT4 filter on capture
  - Cambridge r2.1 (108 comparisons)
  - 20 micron fixed offset launch
  - No connectors

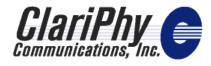

### Comparison results

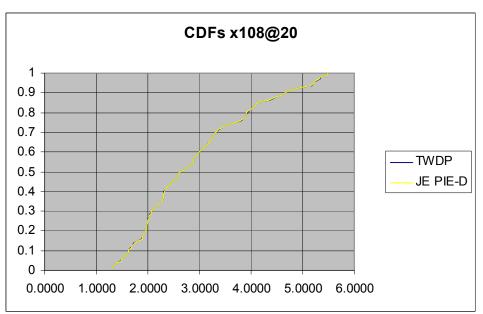

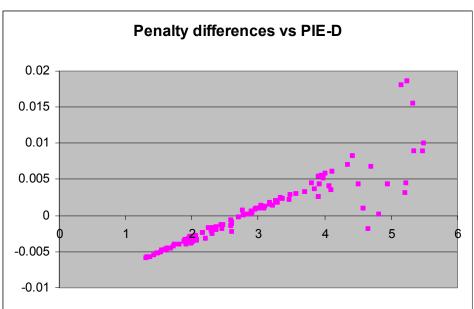

Within 0.02 dB; negative differences possibly explained by round-off errors in PIE-D, simulated waveform, or elsewhere.

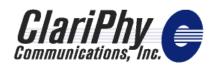

# Summary of proposed resolution for #109

• Instruct the editor to include the MATLAB code discussed and agreed on TP2 calls into clause 68.6.5.2, Figure 68-6.